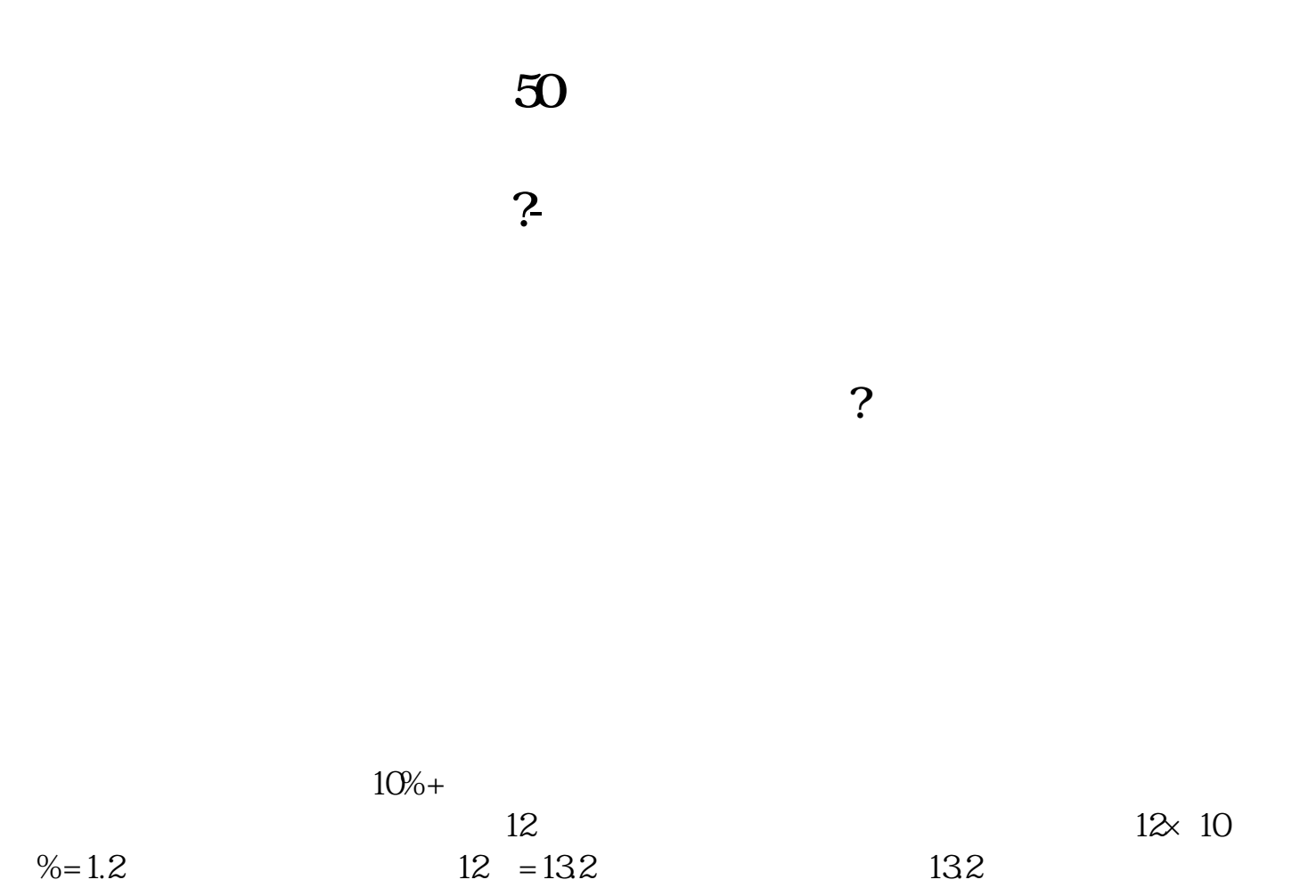

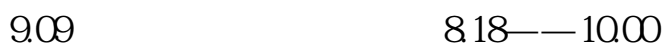

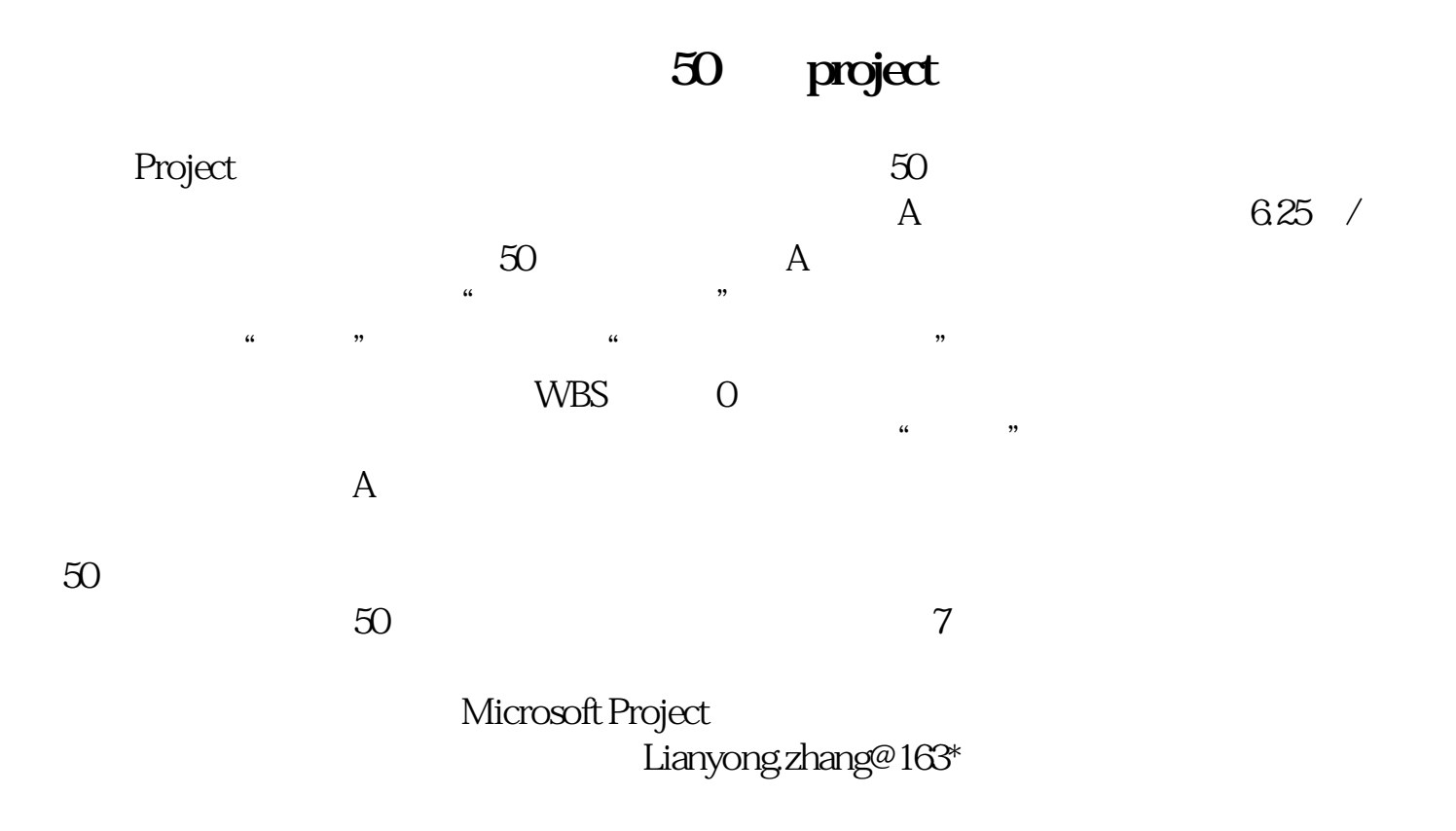

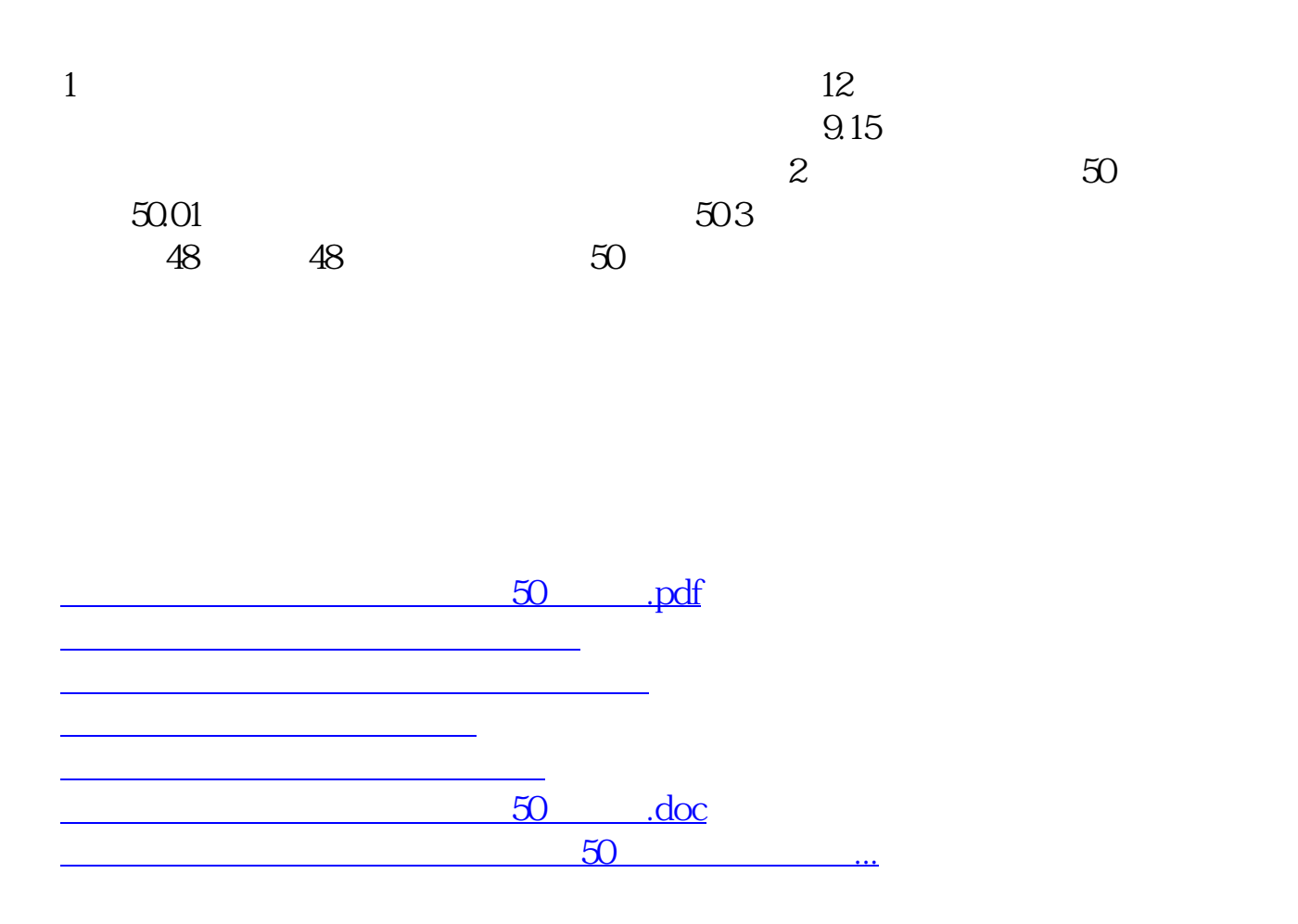

<u><https://www.gupiaozhishiba.com/author/29714680.html></u>